Årsredovisning för

# Help at Hand

802502-3220

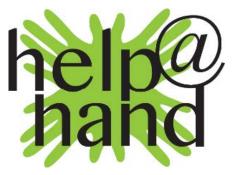

# Räkenskapsåret 2022-01-01 - 2022-12-31

| Innehållsförteckning:            | Sida |
|----------------------------------|------|
| <b>F</b> än (altningab arättalaa | 1.2  |
| Förvaltningsberättelse           | 1-3  |
| Resultaträkning                  | 4    |
| Balansräkning                    | 5-6  |
| Noter                            | 7-8  |
| Underskrifter                    | 9    |

# Fastställelseintyg

Undertecknad styrelseledamot i Help at Hand intygar härmed dels att denna kopia av årsredovisningen överensstämmer med originalet, dels att resultat- och balansräkningen fastställts på årsstämma 2023-- .

Malmö 2023- -

Kristian Rankloo

# Förvaltningsberättelse

Styrelsen för Help at Hand, 802502-3220, med säte i Malmö, får härmed avge årsredovisning för räkenskapsåret 2022-01-01 - 2022-12-31.

## Allmänt om verksamheten

Help at Hand bedriver verksamhet inom humanitära insatser. Verksamheten bedrivs helt på ideell basis, varför ingen personal är anställd i Sverige och inga löner utbetalats i Sverige.

| Utveckling av företagets verksamhe         | t. resultat | och ställnin | a         | Belopp i kr |
|--------------------------------------------|-------------|--------------|-----------|-------------|
| <b>3 1 1 3 1</b>                           | 2022        | 2021         | 2020      | 2019        |
| Nettoomsättning                            | 2 843 534   | 1 273 468    | 1 429 331 | 1 718 621   |
| Resultat efter finansiella poster          | -600 618    | 111 743      | -10 956   | 522 388     |
| Adminkostnader / Totala intäkter           | 3%          | 6%           | 7%        | 10%         |
| Ändamålskostnader/ Totala intäkter         | 116%        | 84%          | 94%       | 60%         |
| Insamlingskostnader/Medel från allmänheten | 2%          | 7%           | 1%        | 13%         |
| Soliditet %                                | 98          | 99,3         | 99        | 95          |
| Definitioner: se not                       |             |              |           |             |

## Väsentliga händelser under räkenskapsåret

Help at Hand har under verksamhetsåret 2022 varit aktiv i framför allt Uganda. Verksamheten i Filippinerna har kommit i gång hjälpligt efter Covid-19 då landet var sent ute med att ta bort restriktionerna inom de geografiska områden som föreningen verkade. Fadderbarnen i Meru, Kenya samt Gisenyi, Rwanda fortsatte under 2022. I övrigt har föreningen bekostat läkarbesök, behandlingar och medicin till skadade och sjuka barn i de områden som vi agerar. Insatser i Uganda har framför allt varit inom Skabb och Jiggers i Karamoja, i de nordöstra delarna av Uganda. Enskilda sjukdoms- och olycksrelaterade insatser har genomförts i Kampala.

Rysslands invasion av Ukraina den 24 februari 2022 dominerade världsläget under året, vilket ändrade givarnas beteende. Vi märkte en förskjutning av donationerna, vilka riktades i större utsträckning mot att hjälpa Ukraina och den ukrainska befolkningen på plats och på flykt. Förändringen påverkade inflödet av donationer från både privata givare och företag, vilket i sin tur kommer att påverka föreningens möjligheter att bibehålla antalet sponsorbarn i skola under det kommande året 2023. Det pågående kriget har medfört kraftiga kostnadsökningar i Uganda på mat, byggmaterial samt bränsle.

#### Filippinerna

Ekonomiska bidrag tillskolgång har fortsatt till våra studenter i Manila, som genom vår samarbetspartner på plats har möjliggjort ett fortsatt engagemang. Help at Hand har tillsammans med Ormoc Bay Rotary Club bekostat fem gom- och läppspaltsoperationer i Ormoc. En flicka i Ormoc avslutade sin grundutbildning som sjuksköterska under våren och har påbörjat sista delen av utbildningen. En resa till Filippinerna gjordes under året till Smokey Mountain i Manila samt Ormoc på ön Leyte.

#### Uganda

Landet har varit relativt stabilt under 2022. Dock har väpnade konflikter och boskapsstölder fortsatt i Karamoja på grund av matbrist i området och ökade matpriser nationellt. Utebliven nederbörd för tredje året i rad i de nordöstra delarna av landet har skapat en av världens största hungerkatastrofer tillsammans med Kenya, Sydsudan och Etiopien. 28 miljoner människor i regionen var drabbade i slutet av 2022 vilket motsvarar ca. 70% av världens hungerproblem. Torkan i kombination med kriget i Ukraina, de ökade världsmarknads-priserna på mat, byggmaterial, drivmedel samt ett förändrat givarbeteende har inte bara förvärrat katastrofen i regionen, utan även drabbat hela den utsatta delen av befolkningen.

#### Kampala

Help at Hands Safe House i Kampala hyste under verksamhetsåret 12 unga varav två pojkar, tre år gamla, samt 10 flickor mellan 4 och 30 år. Samtliga har gått i olika Internatskolor under året. Skolavgifterna har bekostats av Help at Hand, vår partnerorganisation samt externa sponsorer.

Totalt antal barn i utbildning i Kampala 4 flickor i Secondary School 8 flickor och 2 pojkar i Primary School

#### Ny skola i Kiti Pathfinders Nursery and Primary School

Alla skolor hade ekonomiska svårigheter under och efter pandemin. Nedstängningen blev för mycket för en skola i Kiti, en liten by 25km norr om Kampala. Våra partnerorganisationer fick förfrågan om att starta upp och driva skolan, annars skulle UDF, Uganda Defence Forces, ta över skolan och göra den till ett militärt område. Under 2022 renoverades skolan och byggdes om för ett framtida lärande. Vilket Help at Hand har hjälpt till med. Det här projektet påverkades av det pågående kriget i Ukraina, genom att flera företag och privatpersoner valde att rikta om hela eller delar av sina tänkta donationer. Skolan skall öppna vid terminsstarten 2023.

#### Barnhemmen i Gayaza och Ndejje

Barnhemmet och skolan i Gayaza har haft en svår start efter pandemin. Nedstängningen under pandemin skadade ekonomin svårt. Samma situation gällde även för barnhemmet i Ndejje, vilka fick lägga ner verksamheten. Barnen har tagits upp av fosterföräldrar samt skolor i närheten. Genom vårt engagemang har en sponsor fortsatt hjälpa en flicka som idag går på en Secondary School i området.

#### Skolbygget i Katwadde

En ny entreprenör tog över det fortsatta bygget av skolan i Katwadde. Projektet har fått skalas ner under året på grund av försämrat värde på svenska kronan samt kriget i Ukraina vilket har lett till kostnadsökningar på byggmaterial samt bränsle med mellan 35 och 70%.

#### Buyiga Island

Under ett besök i landet 2019 kom Help at Hand i kontakt med en ö som ligger i en igenvuxen träskmark 150km väster om Kampala. Help at Hand byggde sex vattenbrunnar under 2021. Vid utgången av 2021 var alla sex brunnarna i drift. Väderläget och en utebliven regnperiod sänkte vattennivån i brunnarna, vilka fick öppnas upp under 2022 och göras djupare för att säkra vattentillgången.

#### Karamoja

2022 var det tredje året utan regn i Karamoja och ytterligare ett svårt år för befolkningen. Uttorkade flodbäddar, uteblivna skördar samt stor brist på mat och rent vatten dominerade även 2022. Väpnade överfall och boskapsstölder förvärrade situationen ytterligare för den svältande befolkningen. Help at Hand fortsatte under året att fokusera på tillgång till rent vatten genom att bygga, renovera och bygga om befintliga vattenbrunnar i området. Samtidigt byggde Help at Hand nya dricksvattenhoar för boskap separerade från dricksvattnet som försörjer befolkningen. för att hindra törstande boskap från att trampa sönder och förstöra betongfundamenten. Totalt under 20212022 byggdes och renoverades 39 vattenpumpar för cirka 120 000 barn och deras familjer, varav 20 vattenpumpar under 2022. Utöver vattenbrunnarna har Help at Hand delat ut 20 liters vattendunkar till 825 familjer i regionen.

Help at Hand fortsatte också utrotningen av skabb i området. Totalt behandlades 18 000 barn under Fight Scabies kampanjen, varav 3 000 barn under verksamhetsåret 2022.

Avsaknaden av regn har fått Jiggers att öka kraftigt. Sandloppan lever under det översta sandlagret på marken, och spolas vanligen bort vid kraftiga regn. De uteblivna regnen har gjort att tiotusentals barn i området är mycket svårt angripna av Jiggers, och många barn dör av angreppen. Help at Hand har hjälpt ett antal unga flickor och vill öka insatserna under 2023.

#### ÅPPÅHÅPPA

Under året har Help at Hand fortsatt att driva ÅPPÅHÅPPA, vilket baseras på aktiviteter och motion hos givarna. Givarna skall upp och röra på sig och samtidigt omvandla steg eller rörelser till pengar. Under 2022 hölls fem ÅPPÅHÅPPA tillfällen. De insamlade medlen har använts till fem gom- och läppspaltsoperationer på barn mellan två och fem år i Filippinerna.

#### Övrigt

Totalt har personal från Help at Hand besökt Uganda sex gånger under 2022. Inga gruppresor för sponsorer gjorts under året. Dock har enskilda sponsorer följt med till Uganda vid tre tillfällen. De resorna har finansierats privat av sponsorerna själva till 100%.

Help at Hand har påbörjat arbetet med att bygga en ny hemsida vilken beräknas vara klar under våren 2023.

#### Siffror

Under året har föreningen fått in 2 843 534 (1 273 468) kronor i bidrag. Projektrelaterade kostnader har under året uppgått till 3 304 560 (1 065 262) motsvarande 116% (84%). Föreningens resultat under 2022 blev -600 618 (111 743) och de administrativa kostnaderna för att driva föreningen uppgick till 3% (6%).

Styrelsen bestod under året av åtta personer, varav tre män och fem kvinnor. Under verksamhetsåret 2022 har fem styrelsemöten avhållits. Inga löner eller andra ersättningar har betalats ut till styrelsen under året.

## Förändring Eget kapital

|                                 | Ändamålsbestämda | Balanserad |          |
|---------------------------------|------------------|------------|----------|
| Bundet eget kapital             | medel            | vinst      | Totalt   |
| Ingående balans                 | 846 087          | -          | 846 087  |
| Ingående balans                 | 846 087          | -          | 846 087  |
| Ändamålsbestämt av givare       | -600 618         |            | -600 618 |
| Årets resultat efter fördelning | <u> </u>         |            | -        |
| Summa                           | -600 618         |            | -600 618 |
| Vid årets utgång                | 245 469          |            | 245 469  |

# Resultaträkning

| Belopp i kr                                            | Not | 2022-01-01- | 2021-01-01- |
|--------------------------------------------------------|-----|-------------|-------------|
|                                                        |     | 2022-12-31  | 2021-12-31  |
| Bidrag från privatpersoner, organisationer och företag | 2   | 2 843 534   | 1 273 468   |
| Övriga rörelseintäkter                                 | 3   | 1 500       | 800         |
| 5                                                      |     | 2 845 034   | 1 274 268   |
| Rörelsens kostnader                                    |     |             |             |
| Ändamålskostnader                                      |     | -3 304 560  | -1 065 262  |
| Insamlingskostnader                                    |     | -43 903     | -18 981     |
| Administrationsomkostnader                             |     | -97 336     | -78 220     |
| Rörelseresultat                                        |     | -600 765    | 111 805     |
| Resultat från finansiella poster                       |     |             |             |
| Ränteintäkter och liknande resultatposter              |     | 147         | -           |
| Räntekostnader och liknande resultatposter             |     | <u> </u>    | -62         |
| Resultat efter finansiella poster                      |     | -600 618    | 111 743     |
| Resultat före skatt                                    |     | -600 618    | 111 743     |
| Årets resultat                                         |     | -600 618    | 111 743     |
| Fördelning av ändamålsbestämda medel                   |     |             |             |
| Årets resultat enligt resultaträkningen (se ovan)      |     | -600 618    | 111 743     |
| Ändamålsbestämning av medel                            |     | 600 618     | -111 743    |
| Kvarstående medel                                      |     | 0           | 0           |

# Balansräkning

| Belopp i kr                                                                                                    | Not | 2022-12-31          | 2021-12-31                     |
|----------------------------------------------------------------------------------------------------|-----|---------------------|--------------------------------|
| TILLGÅNGAR                                                                                                    |     |                     |                                |
| Omsättningstillgångar                                                                                                 |     |                     |                                |
| <b>Kortfristiga fordringar</b><br>Kundfordringar<br>Övriga fordringar<br>Förutbetalda kostnader och upplupna intäkter |     | 4 000<br>34 754<br> | 498 750<br>-<br>622<br>499 372 |
| Kassa och bank                                                                                                    |     | 211 715             | 352 426                        |
| Summa omsättningstillgångar                                                                                           |     | 250 469             | 851 798                        |
| SUMMA TILLGÅNGAR                                                                                                    |     | 250 469             | 851 798                        |

# Balansräkning

| Belopp i kr                                       | Not | 2022-12-31 | 2021-12-31 |
|---------------------------------------------------|-----|------------|------------|
| EGET KAPITAL OCH SKULDER                          |     |            |            |
| Eget kapital                                      |     |            |            |
| Ändamålsbestämda medel                            |     |            |            |
|                                                   |     | 846 087    | 734 344    |
| Årets resultat                                    |     | -600 618   | 111 743    |
|                                                   |     | 245 469    | 846 087    |
| Summa eget kapital<br><i>Kortfristiga skulder</i> |     | 245 469    | 846 087    |
| Övriga kortfristiga skulder                       |     | _          | 712        |
| Upplupna kostnader och förutbetalda intäkter      | 4   | 5 000      | 4 999      |
|                                                   |     | 5 000      | 5 711      |
| SUMMA EGET KAPITAL OCH SKULDER                    |     | 250 469    | 851 798    |

\_

## Noter

## Not 1 Redovisningsprinciper

Belopp i kr om inget annat anges

### Allmänna redovisningsprinciper

Årsredovisningen har upprättats i enlighet med årsredovisningslagen och Bokföringsnämndens allmänna råd BFNAR 2012:1 Årsredovisning och koncernredovisning (K3).I årsredovisningen har även vissa upplysningar lämnats som krav av Svensk Insamlingskontroll.

#### Verksamhetsintäkter

#### Intäktsredovisning

Endast det inflöde av ekonomiska fördelar som organisationen erhållit eller kommer att erhålla för egen räkning redovisas som intäkt. Intäkter värderas, om inget särskilt anges nedan, till det verkliga värdet av det som erhållits eller kommer erhållas.

#### Insamlade medel

Som insamlade medel räknas mottagna gåvor från allmänhet, företag, organisationer, samfund, privata och ideella fonder och stiftelser.

Gåvor som kommer i form av att företag åtagit sig att betala en viss procent av sin försäljning till insamlingsorganisationen är också insamlade medel eftersom det är det utomstående företaget som säljer - inte insamlingsorganisationen.

Med gåva avses tillgång som lämnats utan krav på ekonomisk motprestation. Gåvan utgör anläggningstillgång om den är avsedd att stadigvarande brukas eller innehas i verksamheten. Övriga gåvor utgör omsättningstillgångar.

Erhållna gåvor värderas till verkligt värde, dvs, försäljningsvärde eller återanskaffningsvärde. Erhållna gåvor redovisas netto, dvs, efter avdrag för försäljning- och hanteringskostnader (exempelvis eventuell gåvoskatt).

#### Verksamhetskostnader

#### Ändamålskostnader

Ändamålskostnader är sådana kostnader som kan hänföras till organisationens uppdrag enligt dess stadgar. Här ingår kostnader för utvecklingsarbete i de länder vi stödjer samt ändamålskostnader i Sverige. Till exempel kostnader som uppstår som en direkt följd av en aktivitet inom ändamålet, så som planering, uppföljning och rapportering. Till ändamålskostnader räknas också avgifter till Föreningens samarbetspartners samt de till ändamålskostnader fördelade gemensamma kostnaderna.

#### Insamlingskostnader

Med insamlingskostnader menas kostnader som varit nödvändiga för att generar externa intäkter samt att behålla och rekrytera nya faddrar. Här ingår bland annat kostnader för insamlingsaktiviteter, annonser, reklam, kampanjer och utskick. Insamlingskostnader inkluderar såväl direkta kostnader såsom lönekostnader för insamlingspersonal som de till insamlingskostnader fördelade samkostnaderna.

#### Administrationskostnader

Administrativa kostnader är sådana som behövs för att administrera organisationen. Administrationen utgör en kvalitetsgaranti för ändamålet och för givaren. Exempel på sådana kostnader är revision, administrativa system och kostnader som inte är att hänföra till ändamålskostnader eller insamlingskostnader.

#### Ersättning till anställda

Föreningen har inga anställda eller betalar ut någon ersättning.

### Balansräkningen

#### Utländska valutor

Fordringar och skulder i utländsk valuta värderas till balansdagens kurs.

#### Ändamålsbestämda medel

Ändamålsbestämda medel består av insamlade medel som av givaren öronmärkts för ett visst ändamål.

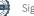

#### **Balanserat kapital**

Föreningens balanserade vinst, inklusive årets resultat, utgör den del av eget kapital som kan disponeras fritt av föreningens styrelse.

Om styrelsen vid ett senare tillfälle skulle vilja ändamålsbestämma detta balanserade kapital sker en omföring inom eget kapital.

#### Värderingsprinciper m m

Tillgångar, avsättningar och skulder har värderats utifrån anskaffningsvärden om inget annat anges nedan.

## Not 2 Intäkternas fördelning

|                            | 2022-01-01- | 2021-01-01- |
|----------------------------|-------------|-------------|
|                            | 2022-12-31  | 2021-12-31  |
| Bidrag från privatperoner  | 181 240     | 287 242     |
| Bidrag från organisationer | 24 000      | 93 641      |
| Bidrag från företag        | 2 638 286   | 892 585     |
| Summa                      | 2 843 526   | 1 273 468   |

## Not 3 Övriga rörelseintäkter

|                 | 2022-01-01- | 2021-01-01- |
|-----------------|-------------|-------------|
|                 | 2022-12-31  | 2021-12-31  |
| Medlemsavgifter | 1 500       | 800         |
| Summa           | 1 500       | 800         |

#### Not 4 Upplupna kostnader och förutbetalda intäkter

|                           | 2022-12-31 | 2021-12-31 |
|---------------------------|------------|------------|
| Övriga upplupna kostnader | 4 999      | 4 999      |
|                           | 4 999      | 4 999      |

#### Not 5 Väsentliga händelser efter räkenskapsårets slut Effekterna av Covid-19 pandemin

Föreningen har under verksamhetsåret 2022 sett betydande effekter av Covid-19 pandemin i samtliga länder där de bedriver verksamhet. Nedstängningen av skolorna har påverkat barnens utbildningsnivåer och konkurrenskraft såväl nationellt som internationellt. Barnen har stannat upp på samma nivå som för två år sedan och har tvingats ut i en alltför tidig arbetslöshet i samhällen och ekonomier som har varit dysfunktionella samt helt stängda under pandemi-året. Dessutom har nedstängningen ökat antalet unga mammor vilket ger stora konsekvenser för framför allt flickorna men också samhällena i flera generationer framöver.

## Not 6 Nyckeltalsdefinitioner

Balansomslutning: Totala tillgångar.

Soliditet: (Totalt eget kapital + (100 % - aktuell bolagsskattesats av obeskattade reserver)) / Totala tillgångar.

Signerat 🏨 JO, <del>ECL, KR, CC, AA, AK, PD</del>

# Underskrifter

Malmö 2023- -

| Kristian Rankloo<br>Styrelseordförande | Anne-Christine Arnebring |
|----------------------------------------|--------------------------|
| Emmy Leife                             | Joakim Olsson            |
| Patrik Dalgart                         | Amanda Kraft             |
| Ida Carolina Gilbe                     | Caroline Charlier        |

Min revisionsberättelse har lämnats 2023- -

Jenny Tobiaeson Auktoriserad revisor

# Verifikat

Transaktion 09222115557492834934

# Dokument

Help at Hand ÅR ver 220515 Huvuddokument 10 sidor *Startades 2023-05-16 10:43:55 CEST (+0200) av Hippoly (H) Färdigställt 2023-05-16 14:17:00 CEST (+0200)* 

## Initierare

Hippoly (H) Hippoly scrive@hippoly.com

## Signerande parter

Lina Gilbe (LG) Joakim Olsson (JO) Personnummer 197509074022 Personnummer 196306013977 lina@andourfriends.com kim.olsson@helpathand.se BankID BankID Namnet som returnerades från svenskt BankID var Namnet som returnerades från svenskt BankID var "CAROLINA GILBE" "JOAKIM OLSSON" Signerade 2023-05-16 10:51:04 CEST (+0200) Signerade 2023-05-16 10:47:49 CEST (+0200) Emmy Carina Leife (ECL) Kristian Rankloo (KR) Personnummer 199504263725 Personnummer 195803204394 emmy.leife@gmail.com kristian.rankloo@helpathand.se Namnet som returnerades från svenskt BankID var Namnet som returnerades från svenskt BankID var "Emmy Carina Leife" "KRISTIAN RANKLOO" Signerade 2023-05-16 10:44:43 CEST (+0200) Signerade 2023-05-16 11:37:42 CEST (+0200) Caroline Charlier (CC) Anne-Christine Arnebring (AA)

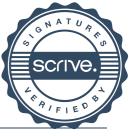

1/2

# Verifikat

Transaktion 09222115557492834934

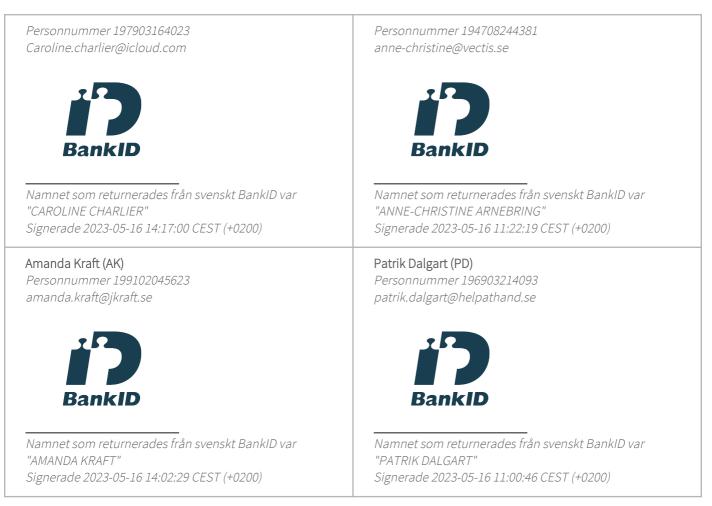

Detta verifikat är utfärdat av Scrive. Information i kursiv stil är säkert verifierad av Scrive. Se de dolda bilagorna för mer information/bevis om detta dokument. Använd en PDF-läsare som t ex Adobe Reader som kan visa dolda bilagor för att se bilagorna. Observera att om dokumentet skrivs ut kan inte integriteten i papperskopian bevisas enligt nedan och att en vanlig papperutskrift saknar innehållet i de dolda bilagorna. Den digitala signaturen (elektroniska förseglingen) säkerställer att integriteten av detta dokument, inklusive de dolda bilagorna, kan bevisas matematiskt och oberoende av Scrive. För er bekvämlighet tillhandahåller Scrive även en tjänst för att kontrollera dokumentets integritet automatiskt på: https://scrive.com/verify

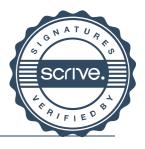

# Verifikat

Transaktion 09222115557492863214

# Dokument

Help at Hand ÅR ver 220515 (1) Huvuddokument 12 sidor *Startades 2023-05-16 14:23:33 CEST (+0200) av Hippoly (H) Färdigställt 2023-05-16 14:52:31 CEST (+0200)* 

# Initierare

Hippoly (H) Hippoly scrive@hippoly.com

# Signerande parter

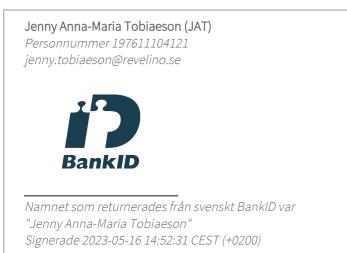

Detta verifikat är utfärdat av Scrive. Information i kursiv stil är säkert verifierad av Scrive. Se de dolda bilagorna för mer information/bevis om detta dokument. Använd en PDF-läsare som t ex Adobe Reader som kan visa dolda bilagor för att se bilagorna. Observera att om dokumentet skrivs ut kan inte integriteten i papperskopian bevisas enligt nedan och att en vanlig papperutskrift saknar innehållet i de dolda bilagorna. Den digitala signaturen (elektroniska förseglingen) säkerställer att integriteten av detta dokument, inklusive de dolda bilagorna, kan bevisas matematiskt och oberoende av Scrive. För er bekvämlighet tillhandahåller Scrive även en tjänst för att kontrollera dokumentets integritet automatiskt på: https://scrive.com/verify

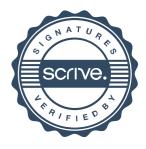